**AR-TOOL12** 

# A/R Methodological tool

# Estimation of carbon stocks and change in carbon stocks in dead wood and litter in A/R CDM project activities

Version 03.1

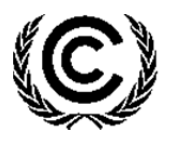

**United Nations** Framework Convention on Climate Change

### **TABLE OF CONTENTS** Page

![](_page_1_Picture_144.jpeg)

AR-TOOL12 A/R Methodological tool: Estimation of carbon stocks and change in carbon stocks in dead wood and litter in A/R CDM project activities Version 03.1

# **1. Introduction**

1. This tool provides a step-by-step method for estimating carbon stocks and change in carbon stocks in dead wood and/or litter in the baseline and project scenarios of an afforestation or reforestation (A/R) project activity under the clean development mechanism (CDM). The tool provides methods based on field measurements. Simplified methods based on conservative default factors are also available where certain conditions are met.

# **2. Scope, applicability, and entry into force**

#### **2.1. Scope**

2. This tool can be used for estimation of carbon stocks and change in carbon stocks in dead wood and/or litter in the baseline and project scenarios of an A/R CDM project activity.

#### **2.2. Applicability**

- 3. This tool has no internal applicability conditions.
- 4. This tool makes the following assumptions:
	- (a) Linearity of change of biomass in dead wood and litter over a period of time:

Change of biomass in dead wood and litter may be assumed to proceed, on average, at an approximately constant rate between two points of time at which the biomass is estimated;

(b) Appropriateness of root-shoot ratios:

Root-shoot ratios appropriate for estimation of below-ground biomass from above-ground biomass of living trees are also appropriate for dead trees.

#### **2.3. Entry into force**

5. The date of entry into force is the date of the publication of the EB 85 meeting report on 24 July 2015.

### **3. Normative references**

- 6. The following documents are indispensable for the application of this tool:
	- (a) Glossary of CDM terms;
	- (b) Tool "Demonstrating appropriateness of volume equations for estimation of aboveground tree biomass in A/R CDM project activities";
	- (c) Tool "Demonstrating appropriateness of allometric equations for estimation of aboveground tree biomass in A/R CDM project activities";

(d) Tool "Estimation of carbon stocks and change in carbon stocks of trees and shrubs in A/R CDM project activities".

# **4. Definitions**

7. The definitions contained in the Glossary of CDM terms shall apply. Where a term is not defined in the Glossary of CDM terms, project participants should consult the definitions provided in the *IPCC Good Practice Guidance for Land Use, Land-Use Change and Forestry* (IPCC GPG-LULUCF 2003).

## **5. Parameters**

8. This tool provides procedures to determine the following parameters:

| <b>Parameter</b>  | <b>SI Unit</b> | <b>Description</b>                                                                            |
|-------------------|----------------|-----------------------------------------------------------------------------------------------|
| $C_{DW,t}$        | t $CO2e$       | Carbon stock in dead wood within the project boundary at<br>a given point of time in year $t$ |
| $\Delta C_{DW,t}$ | t $CO2e$       | Change in carbon stock in dead wood within the project<br>boundary in year t                  |
| $C_{LI,t}$        | t $CO2e$       | Carbon stock in litter within the project boundary at a<br>given point of time in year t      |
| $\Delta C_{LL}$   | t $CO2e$       | Change in carbon stock in litter within the project<br>boundary in year t                     |

**Table 1. Parameters determined by the tool** 

- 9. While applying this tool in a methodology, the following notation should be used:
	- (a) In the baseline scenario:

 $C_{DW\; BSL,t}$  for  $C_{DW,t}$  and  $C_{LI\; BSL,t}$  for  $C_{LLL}$ ;  $\Delta C_{DW}$  <sub>BSLt</sub> for  $\Delta C_{DW}$  and  $\Delta C_{LI}$  *BSLt* for  $\Delta C_{Lly}$ 

(b) In the project scenario:

 $C_{DW\ PROLt}$  for  $C_{DW,t}$  and  $C_{LI\ PROLt}$  for  $C_{LLt}$ ;  $\Delta C_{DW\ PROI,t}$  for  $\Delta C_{DW,t}$  and  $\Delta C_{LI\ PROI,t}$  for  $\Delta C_{LI,t}$ 

# **6. Estimation of carbon stock and change in carbon stock in dead wood**

10. Carbon stock in dead wood is estimated on the basis of the same strata, and the same sample plots, which are used for the purpose of estimation of living tree biomass. However, project participants (PPs) applying this tool may use a different stratification for the purpose of estimation of carbon stock in dead wood if transparent and verifiable information can be given for justification of such a choice.

11. Two methods are offered for estimation of carbon stock in dead wood: a measurementbased method and a conservative default-factor based method.

#### **6.1. Measurement-based methods for estimation of carbon stock in dead wood**

- 12. For the purpose of this tool, the term "species" also implies a group of species when a biometric parameter (e.g. biomass expansion factor, root-shoot ratio, basic wood density) or a model (e.g. allometric equation, volume equation or table) is applicable to more than one species.
- 13. Biomass of dead wood of species *j* in sample plot *p* in stratum *i* at a given point of time in year *t* is calculated separately for the following two types of dead wood:
	- (a) Standing dead wood;
	- (b) Lying dead wood.

Note: Uprooted trees lying on the ground, if not extracted, shall be treated as "standing dead wood" for estimation of deadwood biomass.

#### **6.1.1. Standing dead wood**

- 14. For the following two categories of standing dead wood, the biomass of standing dead wood is estimated by applying a biomass reduction factor to whole tree biomass:
	- (a) Dead trees which have lost only leaves and twigs.

Dead wood biomass is equal to whole tree biomass multiplied by a biomass reduction factor equal to  $0.975;$ <sup>1</sup>

(b) Dead trees which have lost leaves, twigs and small branches (diameter < 10 cm).

Dead wood biomass is equal to whole tree biomass multiplied by a biomass reduction factor equal to  $0.80<sup>2</sup>$ 

- 15. For dead trees and stumps which do not conform to the categories under paragraph 14, biomass is estimated using the method described in paragraphs 23–27.
- 16. For all dead trees falling in the categories mentioned under paragraph 14, measurement of tree dimensions (i.e. diameter and/or height) are carried out in sample plots laid down in each stratum. In exceptional situations, measurements may be carried out on all such dead trees in the stratum where trees are few and scattered out.
- 17. Tree dimensions (i.e. diameter and/or height as measured) are converted to dead wood biomass in standing dead trees by applying one of the following two methods:
	- (a) The biomass expansion factor (*BEF*) method; or
	- (b) The allometric method.

<sup>1</sup> Adapted from the IPCC Good Practice Guidance for Land Use, Land-Use Change and Forestry (IPCC GPG-LULUCF 2003): p. 4.105, section 4.3.3.5.3 DEAD ORGANIC MATTER.

 $2$  Ibid.

#### **6.1.1.1. Estimation of standing dead tree biomass using** *BEF* **method**

18. Under this method volume tables (or volume functions/curves) are used to convert tree dimensions to stem volume of trees. Stem volume of trees is converted to above-ground tree biomass using basic wood density and biomass expansion factors and the aboveground tree biomass is expanded to total tree biomass using root-shoot ratios. Thus, dead wood biomass in standing dead trees of species *j* in sample plot *p* is calculated as:

$$
B_{DWS\_TREE, j, p, i, t} = D_j \times BEF_{2, j} \times (1 + R_j) \times \sum_{k=1}^{K} V_{TREE, j} (DBH_k, H_k) \times \alpha_k
$$
   
Equation (1)

Where:

![](_page_5_Picture_253.jpeg)

19. The volume table or volume function used must be demonstrated to be appropriate for the purpose of estimation of tree biomass by applying the tool "Demonstrating appropriateness of volume equations for estimation of aboveground tree biomass in A/R CDM project activities".

#### **6.1.1.2. Estimation of standing dead tree biomass using allometric method**

20. Under this method allometric equations are used to convert tree dimensions to aboveground biomass of trees and the above-ground tree biomass is expanded to total tree biomass using root-shoot ratios. Thus, dead wood biomass in standing dead trees of species *j* in sample plot *p* is calculated as:

$$
B_{DWS\_TREE, j, p, i, t} = (1 + R_j) \times \sum_{k=1}^{K} f_j \left( DBH_k, H_k \right) \times \alpha_k
$$

Equation (2)

Where:

![](_page_6_Picture_252.jpeg)

21. The allometric equation used must be demonstrated to be appropriate for the purpose of estimation of tree biomass by applying the tool "Demonstrating appropriateness of allometric equations for estimation of aboveground tree biomass in A/R CDM project activities".

#### **6.1.1.3. Estimation of carbon stock in standing dead wood in dead trees**

22. In both the *BEF* method and the allometric method, the carbon stock in dead wood biomass in standing dead trees of species *j* in sample plot *p* of stratum *i* is calculated as follows:

$$
C_{DWS\_TREE, j, p, i, t} = \frac{44}{12} \times CF_{TREE} \times B_{DWS\_TREE, j, p, i, t}
$$

Equation (3)

Where:

![](_page_6_Picture_253.jpeg)

 $CF_{TREF}$  = Carbon fraction of tree biomass; dimensionless

![](_page_7_Picture_231.jpeg)

#### **6.1.1.4. Estimation of carbon stock in standing dead wood in tree stumps**

- 23. Each dead tree stump in a sample plot is categorized into a decay class as:
	- (a) Sound;
	- (b) Intermediate; or
	- (c) Rotten, on the basis of a machete test. $3$
- 24. A density reduction factor is assigned to each of the decay classes, which is to be multiplied by the basic wood density of the species of the stump to obtain its estimated wood density. The following default values<sup>4</sup> of the density reduction factors for the three decay classes are used, unless PPs have more specific data available with them: for the decay class: (a) Sound, the density reduction factor = 1.00; for the decay class; (b) Intermediate, the density reduction factor = 0.80; for the decay class; and (c) Rotten, the density reduction factor = 0.45.
- 25. For each dead tree stump of height less than 4 m the mid-height diameter is measured. For each dead tree stump of height 4 m and above, the diameter at breast height (*DBH*) is measured.
- 26. For stumps of height more than 4 m, the mid-height diameter of the stump is estimated<sup>5</sup> as:

$$
D_{MID\_STUMP} = 0.57 \times DBH \times \left(\frac{H_{STUMP}}{H_{STUMP} - H_{DBH}}\right)^{0.80} \text{ for } H_{STUMP} > 4 \text{ m}
$$
 \tEquation (4)

Where:

 $\overline{a}$ 

 $D_{MID STUMP}$  = Mid-height diameter of the dead tree stump; m *DBH* = Diameter at breast height of the dead tree stump; m

<sup>3</sup> The stump wood is struck with a machete - if the blade bounces off it is sound; if it enters slightly into the wood, is it intermediate; and if it causes the wood to fall apart, it is rotten. IPCC GPG LULUCF 2003, section 4.3.3.5.3 DEAD ORGANIC MATTER.

<sup>&</sup>lt;sup>4</sup> Adapted from Harmon, M. E. and J. Sexton. (1996) Guidelines for Measurements of Woody Detritus in Forest Ecosystems. US LTER Publication No. 20. US LTER Network Office, University of Washington, Seattle, WA, USA.

<sup>5</sup> Adapted from Ormerod, D W, 1973. A simple bole model. *Forestry Chronicle*. 49:136-138.

![](_page_8_Picture_285.jpeg)

#### **6.1.2. Lying dead wood**

28. Lying dead wood is estimated by using line transect method (Harmon and Sexton, 1996).<sup>6</sup> Two transect lines, of total length of at least 100 m,<sup>7</sup> approximately orthogonally bisecting each other at the centre of the plot are established and the diameter of each piece of lying dead wood (with diameter ≥10 cm) intersecting a transect line is measured.

<sup>6</sup> Harmon, M. E. and J. Sexton. (1996) Guidelines for Measurements of Woody Detritus in Forest Ecosystems. US LTER Publication No. 20. US LTER Network Office, University of Washington, Seattle, WA, USA.

<sup>7</sup> If the parcel area does not allow for the required length in two lines, then more than two lines are permissible. However, where lines are obliged to run in parallel they should be separated by at least 20 m.

- 29. Each piece of dead wood is assigned to one of three decay classes and each of the three decay classes are assigned a density reduction factor as explained in paragraphs 23 and 24.
- 30. Based on these measurements and categorization into decay classes, carbon stock in lying dead wood of species *j* in plot *p* is calculated as:

$$
C_{DWL,j,p,i,t} = a_{PLOT} * \frac{44}{12} \times CF_{TREE} \times D_j * \frac{\pi^2}{8L} \times \sum_{n=1}^{N} D_{n^2} * \beta_n
$$
 Equation (6)

Where:

![](_page_9_Picture_256.jpeg)

31. The carbon stock in dead wood in a stratum is then calculated as:

$$
C_{DW,i,t} = \frac{A_i}{A_{PLOT,i}} \sum_{p} \sum_{j} (C_{DWS\_TREE,j,p,i,t} + C_{DWS\_STUMP,j,p,i,t})
$$
Equation (7)  
+  $C_{DWL,j,p,i,t}$ )

#### Where:

![](_page_9_Picture_257.jpeg)

![](_page_10_Picture_235.jpeg)

32. Finally, the carbon stock in dead tree biomass within the project boundary at a given point of time in year *t* is calculated by summing up  $C_{DW, it}$  over all the strata, that is:

$$
C_{DW,t} = \sum_i C_{DW,i,t}
$$
 Equation (8)

Where:

![](_page_10_Picture_236.jpeg)

#### **6.2. Conservative default-factor based method for estimation of carbon stock in dead wood**

- 33. If PPs do not wish to make sampling based measurements for estimation of *C* stock in dead wood, they may use the default-factor based method described in this section. The default-factor based method is applicable only if dead wood remains in situ and is not removed from the project boundary through any type of anthropogenic activities.
- 34. For all strata to which the default-factor based method is applied, the carbon stock in dead wood is estimated as:

![](_page_10_Picture_237.jpeg)

![](_page_11_Picture_238.jpeg)

35. Value of the conservative default factor expressing carbon stock in dead wood as a percentage of carbon stock in tree biomass  $(DF_{DW})$  is selected according to the guidance provided in the relevant table in Section 8 unless transparent and verifiable information can be provided to justify a different value.

#### **6.3. Change in carbon stock in dead wood**

36. The rate of change of dead wood biomass over a period of time is calculated assuming a linear change. Therefore, the rate of change in carbon stock in dead wood over a period of time is calculated as:

$$
dC_{DW,(t_1,t_2)} = \frac{C_{DW,t_2} - C_{DW,t_1}}{T}
$$
 Equation (10)

Where:

![](_page_11_Picture_239.jpeg)

37. Change in carbon stock in dead wood within the project boundary in year  $t$  ( $t_1 \le t \le t_2$ ) is given by:

![](_page_11_Picture_240.jpeg)

Where:

- $\Delta C_{DWt}$  = Change in carbon stock in dead wood within the project boundary in year  $t$ ; t CO<sub>2</sub>e
- $dC_{\text{nw}(t,t,s)}$  = Rate of change in carbon stock in dead wood within the project boundary during the period between a point of time in year  $t_1$  and a point of time in year  $t_2$ ; t CO<sub>2</sub>e yr<sup>-1</sup>

# **7. Estimation of carbon stock and change in carbon stock in litter**

- 38. Carbon stock in litter is estimated on the basis of the same strata, and the same sample plots, which are used for the purpose of estimation of living tree biomass. However, PPs applying this tool may use a different stratification for the purpose of estimation of carbon stock in litter if transparent and verifiable information can be given for justification of such a choice.
- 39. Two methods are offered for estimation of carbon stock in litter: a measurement-based method and a conservative default-based approach.

#### **7.1. Measurement-based method for estimation of carbon stock in litter**

- 40. For estimating carbon stock in litter, four litter samples are collected from each sample plot, using a sampling frame which is placed in four randomly selected positions within the plot. The four samples are well mixed into one composite sample and its wet weight is taken. A sub-sample taken from the composite sample is weighed, oven dried, and weighed again to determine its dry weight. The dry-to-wet weight ratio of the sub-sample is calculated and used for estimating the dry weight of the composite litter sample.
- 41. Carbon stock in litter biomass in plot *p* is then calculated as:

$$
C_{LI,p,i,t} = \frac{44}{12} \times CF_{LI} \times 2.5 * \frac{A_{p,i}}{a_{p,i}} \times B_{LI\_WET,p,i} \times DWR_{LI,p,i}
$$
   
Equation (12)

Where:

 $\overline{a}$ 

![](_page_12_Picture_188.jpeg)

 $8$  IPCC GPG for LULUCF, 2003, page 3.35, section 3.2.1.2.1.1 Choice of Method.

![](_page_13_Picture_247.jpeg)

42. Carbon stock in litter in stratum *i* is then calculated as:

$$
C_{LI,i,t} = \frac{A_i}{A_{PLOT,i}} \sum_p C_{LI,p,i,t}
$$

Where:

![](_page_13_Picture_248.jpeg)

43. Finally, the carbon stock in litter biomass within the project boundary at a given point of time in year *t* is calculated by summing up  $(\mathcal{C}_{LI,i,t})$  over all the strata, that is:

$$
\mathcal{C}_{LI,t}=\sum_i\mathcal{C}_{LI,i,t}
$$

Equation (14)

Equation (13)

Where:

![](_page_13_Picture_249.jpeg)

#### **7.2. Conservative default-factor based method for estimation of carbon stock in litter**

- 44. If PPs do not wish to make sampling based measurements for estimation of C stock in litter, they may use the default-factor based method described in this section. The default-factor based method is applicable only if litter remains in situ and is not removed from the project boundary through any type of anthropogenic activities.
- 45. For all strata to which this default method is applied, the carbon stock in litter is estimated as:

$$
C_{LI,i,t} = C_{TREE,i,t} \times DF_{LI}
$$

Equation (15)

Where:

![](_page_14_Picture_213.jpeg)

46. Value of the conservative default factor expressing carbon stock in litter as a percentage of carbon stock in tree biomass  $(DF_{11})$  is selected according to the guidance provided in the relevant table in Section 8 unless transparent and verifiable information can be provided to justify a different value.

#### **7.3. Change in carbon stock in litter**

47. The rate of change of litter biomass over a period of time is calculated assuming a linear change. Therefore, the rate of change in carbon stock in litter over a period of time is calculated as:

$$
dC_{LI,(t_1,t_2)} = \frac{C_{LI,t_2} - C_{LI,t_1}}{T}
$$

Equation (16)

Where:

- $dC_{LL(t_1,t_2)}$  = Rate of change in carbon stock in litter within the project boundary during the period between a point of time in year  $t_1$  and a point of time in year  $t_2$ ; t CO<sub>2</sub>e yr<sup>-1</sup>
- $C_{LL,t_2}$  = Carbon stock in litter within the project boundary at a point of time in year  $t_2$ ; t CO<sub>2</sub>e

![](_page_15_Picture_209.jpeg)

- $T =$  Time elapsed between two successive estimations  $(T=t_2 t_1)$ ; yr
- 48. Change in carbon stock in litter within the project boundary in year  $t$  ( $t_1 \le t \le t_2$ ) is given by:

$$
\Delta C_{LL,t} = dC_{LL,(t_1,t_2)} \times 1 \text{ year for } t_1 \le t \le t_2
$$
\nEquation (17)

Where:

![](_page_15_Picture_210.jpeg)

 $dC_{LL, (t_1, t_2)}$  = Rate of change in carbon stock in litter within the project boundary during the period between a point of time in year  $t_1$  and a point of time in year  $t_2$ ; t CO<sub>2</sub>e yr<sup>-1</sup>

# **8. Data and parameters used in the tool**

49. The following tables describe the data and parameters used in this tool. The guidelines contained in these tables regarding selection of data sources, and procedures to be followed in measurement, where applicable, should be treated as an integral part of this tool.

#### **8.1. Data and parameters not measured**

![](_page_15_Picture_211.jpeg)

#### **Data / Parameter table 1.**

#### **Data / Parameter table 2.**

![](_page_15_Picture_212.jpeg)

![](_page_16_Picture_141.jpeg)

#### **Data / Parameter table 3.**

![](_page_16_Picture_142.jpeg)

#### **Data / Parameter table 4.**

![](_page_16_Picture_143.jpeg)

#### **Data / Parameter table 5.**

![](_page_16_Picture_144.jpeg)

![](_page_17_Picture_175.jpeg)

#### **Data / Parameter table 6.**

![](_page_17_Picture_176.jpeg)

- <sup>12</sup> Keller, M., Palace, M., Asner, G., Pereira Jr, R. and Silva, JNM. 2004. Coarse woody debris in undisturbed and logged forests in eastern Brazilian Amazon. Global Change Biology 10: 784-795.
- $13$  Eaton, J.M. and Lawrence, D. 2006. Woody debris stocks and fluxes during succession in a dry tropical forest. Forest Ecology and Management 232: 46-55.
- <sup>14</sup> Krankina, O.N., Harmon, M.E., 1995. Dynamics of the dead wood carbon pool in northwestern Russian boreal forests. Water Air Soil Pollut. 82,227–238.
- <sup>15</sup> Clark, D.B., Clark, D.A., Brown, S., Oberbauer, S.F., Veldkamp, E., 2002. Stocks and flows of coarse woody debris across a tropical rain forest nutrient and topography gradient. Forest Ecol. Manage. 5646, 1-112.

<sup>9</sup> Delaney, M., Brown, S., Lugo, A.E., Torres-Lezama, A. and Bello Quintero, N. 1997. The distribution of organic carbon in major components of forests located in five life zones of Venezuela. Journal of Tropical Ecology 13: 697-708.

<sup>&</sup>lt;sup>10</sup> Smith, James E.; Heath, Linda S.; Skog, Kenneth E.; Birdsey, Richard A. 2006. Methods for Calculating Forest Ecosystem and Harvested Carbon with Standard Estimates for Forest Types of the United States. Forest Service, Northeastern Research Station, General Technical Report NE-343. 216 p.

<sup>&</sup>lt;sup>11</sup> Glenday, J. 2008. Carbon storage and emissions offset potential in an African dry forest, the Arabuko-Sokoke Forest, Kenya. Envion. Monit. Assess 142: 85-95.

![](_page_18_Picture_173.jpeg)

#### **Data / Parameter table 7.**

![](_page_18_Picture_174.jpeg)

#### **8.2. Data and parameters measured**

#### **Data / Parameter table 8.**

![](_page_18_Picture_175.jpeg)

![](_page_19_Picture_169.jpeg)

#### **Data / Parameter table 9.**

![](_page_19_Picture_170.jpeg)

#### **Data / Parameter table 10.**

![](_page_19_Picture_171.jpeg)

#### **Data / Parameter table 11.**

![](_page_19_Picture_172.jpeg)

![](_page_20_Picture_182.jpeg)

#### **Data / Parameter table 12.**

![](_page_20_Picture_183.jpeg)

#### **Data / Parameter table 13.**

![](_page_20_Picture_184.jpeg)

![](_page_21_Picture_154.jpeg)

#### **Data / Parameter table 14.**

![](_page_21_Picture_155.jpeg)

#### **Data / Parameter table 15.**

![](_page_21_Picture_156.jpeg)

- - - - -

#### **Document information**

![](_page_22_Picture_154.jpeg)

*Version Date Description* 

Business Function: Methodology Keywords: afforestation reforestation, AR project activity, biomass, carbon pools